# **4. Ablaufsteuerung (Kontrollstrukturen)**

- **4.1 Anweisungen**
- **4.2 Selektion (bedingte Anweisung)**
- **4.3 Iteration**

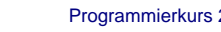

Programmierkurs 2 **C** Wolfgang Effelsberg **2** 4. Ablaufsteuerung **1** 4 - 1

# **4.1 Anweisungen**

Ein Programm besteht aus einer Folge von Anweisungen.

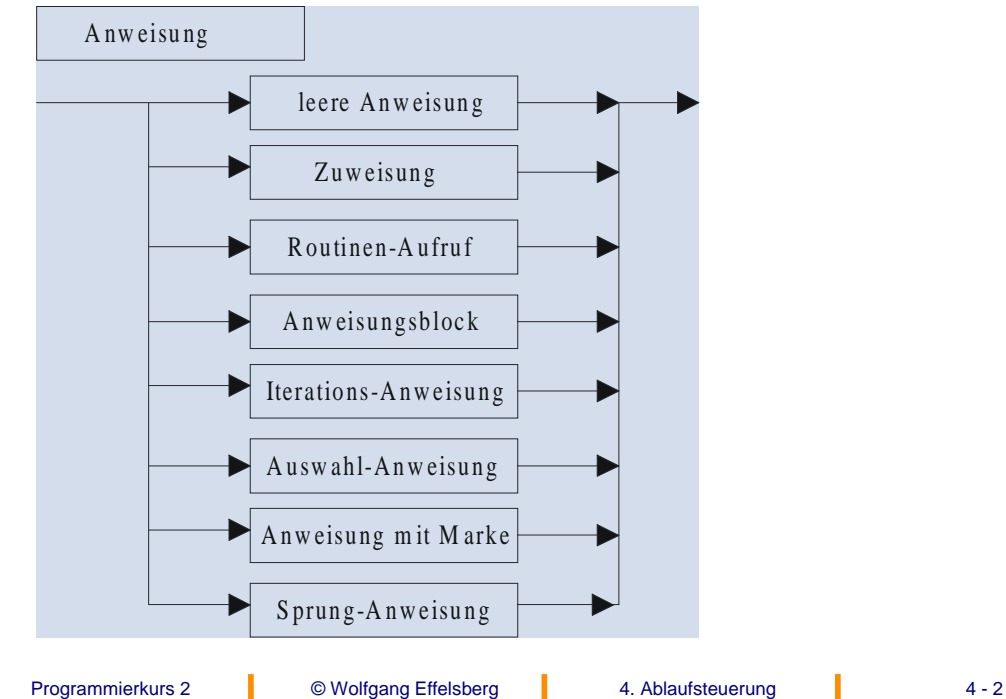

## **Wertzuweisung (1)**

("Ergibt-Anweisung", assignment statement)

- Berechnung des rechts stehenden Ausdrucks
- Wertzuweisung an die links stehende Variable

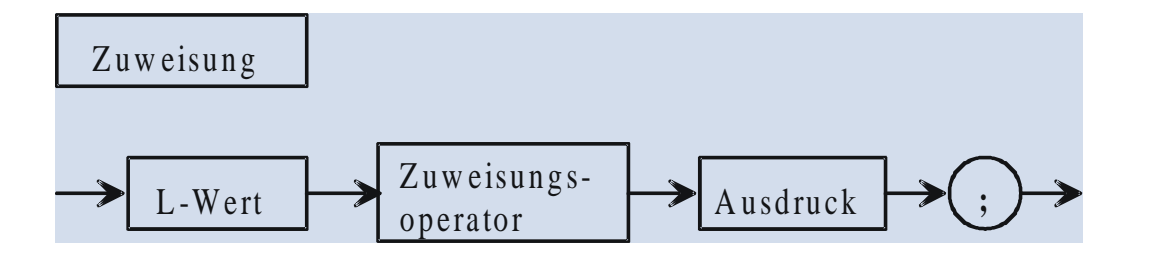

#### **Empfehlung:**

Der Ausdruck sollte denselben Datentyp haben wie die Variable. Wenn dies nicht der Fall ist, sollte ein expliziter typecast durchgeführt werden.

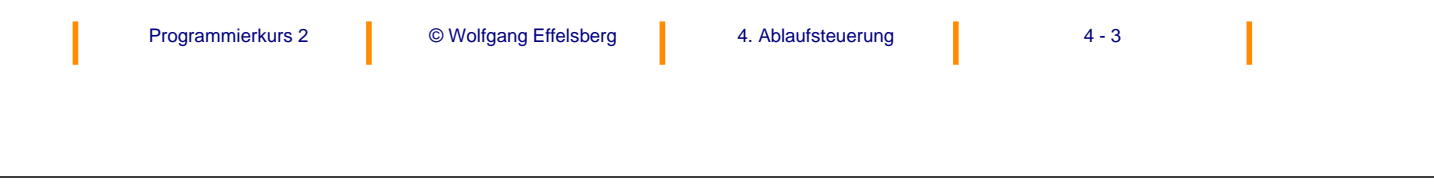

# **Wertzuweisung (2)**

#### **Beispiel**

```
summe += 4; /* identisch zu summe = summe + 4; */
produkt *= i; /* identisch zu produkt = produkt * i; */
```
Dadurch, dass Zuweisungen syntaktisch selbst Ausdrücke sind, sind "Mehrfachzuweisungen" in C möglich!

#### **Beispiel**

 $a = b = c = 0.0$ ; if  $((c=getc(data)) := EOF) ...$ 

(Man beachte die Klammerung wegen der Vorrangregel.)

Die Initialisierung mehrerer Werte und die Verwendung als Operand sind typische Anwendungen.

...

### **Wertzuweisung ungleich Vergleichsoperator!**

 $i = i + 1$  ist eine Wertzuweisung an i; neuer Wert ist alter Wert + 1.

 $i == i + 1$  ist ein boole'scher Ausdruck, der immer false ist! Syntaktisch korrekt! Kann ersetzt werden durch 0 (false).

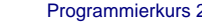

2 © Wolfgang Effelsberg 14. Ablaufsteuerung 14 - 5

### **Beispiele für Wertzuweisungen**

```
int i, j, k;
double x, y, z;
int fertig;
i = j/k + i;z = x/y;
fertig = (z \lt j) & (kx == y);
i = j/x; /* implizite Typkonvertierung */
i = z/x+15; /* implizite Typkonvert. */
fertig = 1&x; /* zugewiesen wird 0 */
                 /* oder 1! *
```
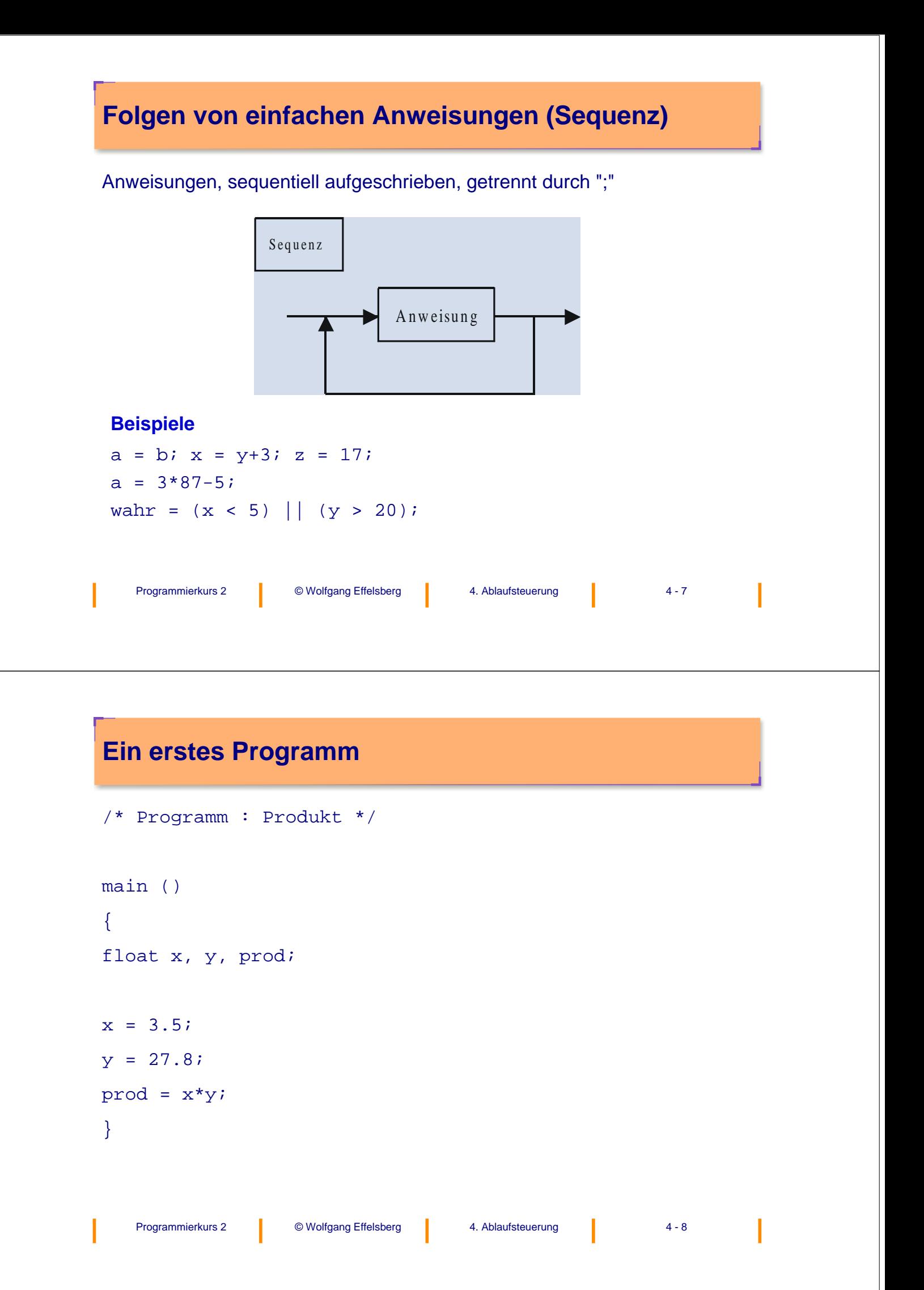

### **Anweisungsblock**

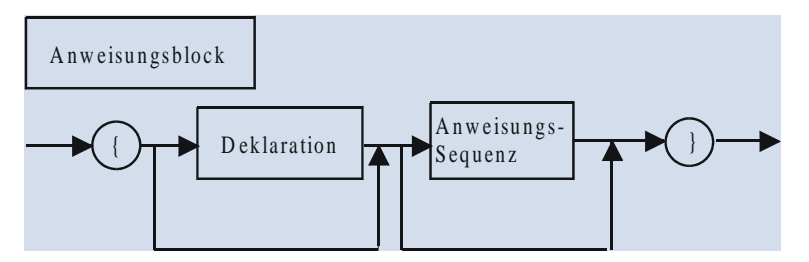

Ein Anweisungsblock kann überall da stehen, wo eine einfache Anweisung stehen kann, insbesondere

- in Abhängigkeit von einer Bedingung
- im Rumpf einer Schleife.

Der ausführbare Teil eines C-Programms kann als Anweisungsblock aufgefasst werden. Siehe auch rekursive Verwendung von "Anweisung" im Syntax-Diagramm.

In C kann zu Beginn jedes Anweisungsblocks eine Variabelendeklaration eingefügt werden. Die hier deklarierten Variablen sind jedoch nur innerhalb dieses Blockes gültig!

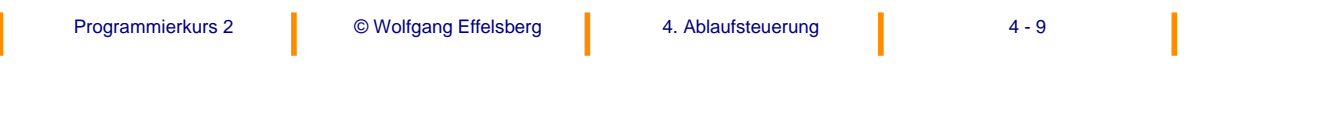

# **4.2 Selektion (bedingte Anweisung)**

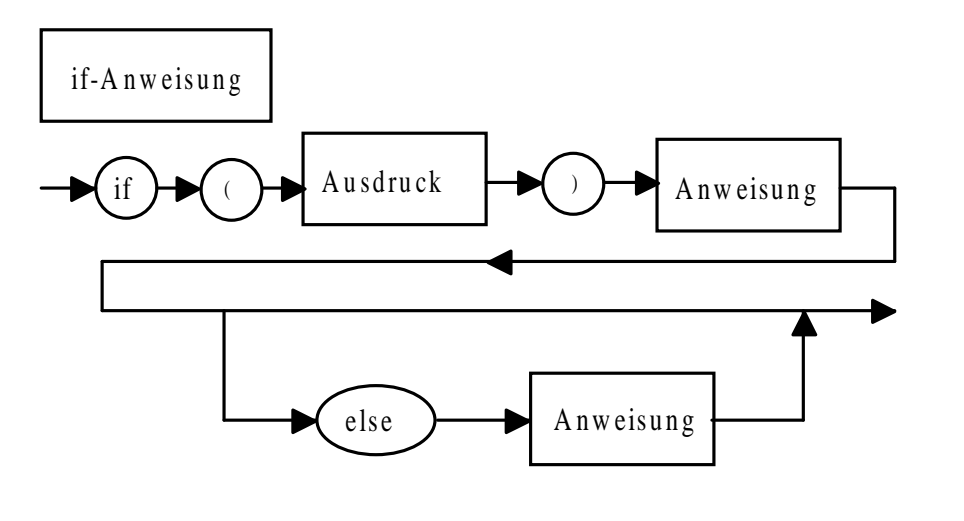

### **Anweisungsblöcke**

Als "Anweisung" tritt häufig eine zusammengesetzte Anweisung (ein Anweisungsblock) der Form

Programmierkurs 2 **C** © Wolfgang Effelsberg **4** - 4. Ablaufsteuerung **1** 4 - 11

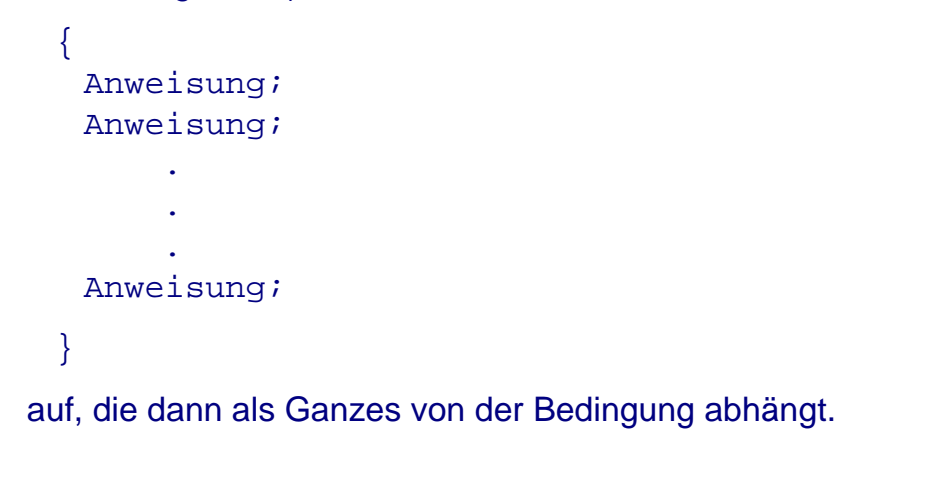

# **Bedingte Anweisung: häufiger Fehler**

Eine bedingte Anweisung der Form

- if Ausdruck
	- Anweisung;
	- Anweisung;
- else Anweisung;
- ist syntaktisch falsch!

#### **Geschachtelte if-Anweisungen**

Die Zugehörigkeit der else- Klausel zur if-Klausel wird üblicherweise durch Einrückung deutlich gemacht. Die Einrückung ist aber nicht signifikant für den Compiler!

**Regel:** Ein else gehört immer zu dem letzten if, das noch keine else-Klausel hat.

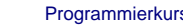

#### $\begin{array}{ccc} \text{P} & \text{P} & \text{P} \\ \text{P} & \text{P} & \text{P} & \text{P} \end{array}$  4. Ablaufsteuerung  $\begin{array}{ccc} \text{P} & \text{P} & \text{P} \\ \text{P} & \text{P} & \text{P} & \text{P} \end{array}$

### **Beispiel: Knobelspiel**

Zwei Spieler geben unabhängig voneinander gleichzeitig je eine nichtnegative ganze Zahl an (etwa durch Ausstrecken von Fingern auf Kommando oder durch verdecktes Aufschreiben).

Nennen beide Spieler die gleiche Zahl, so endet das Spiel unentschieden; andernfalls gewinnt, falls die Summe der genannten Zahlen gerade ist, der Spieler, der die kleinere Zahl genannt hat, und sonst (falls also die Summe ungerade ist) derjenige, der die größere Zahl genannt hat.

# **Erste Verfeinerung**

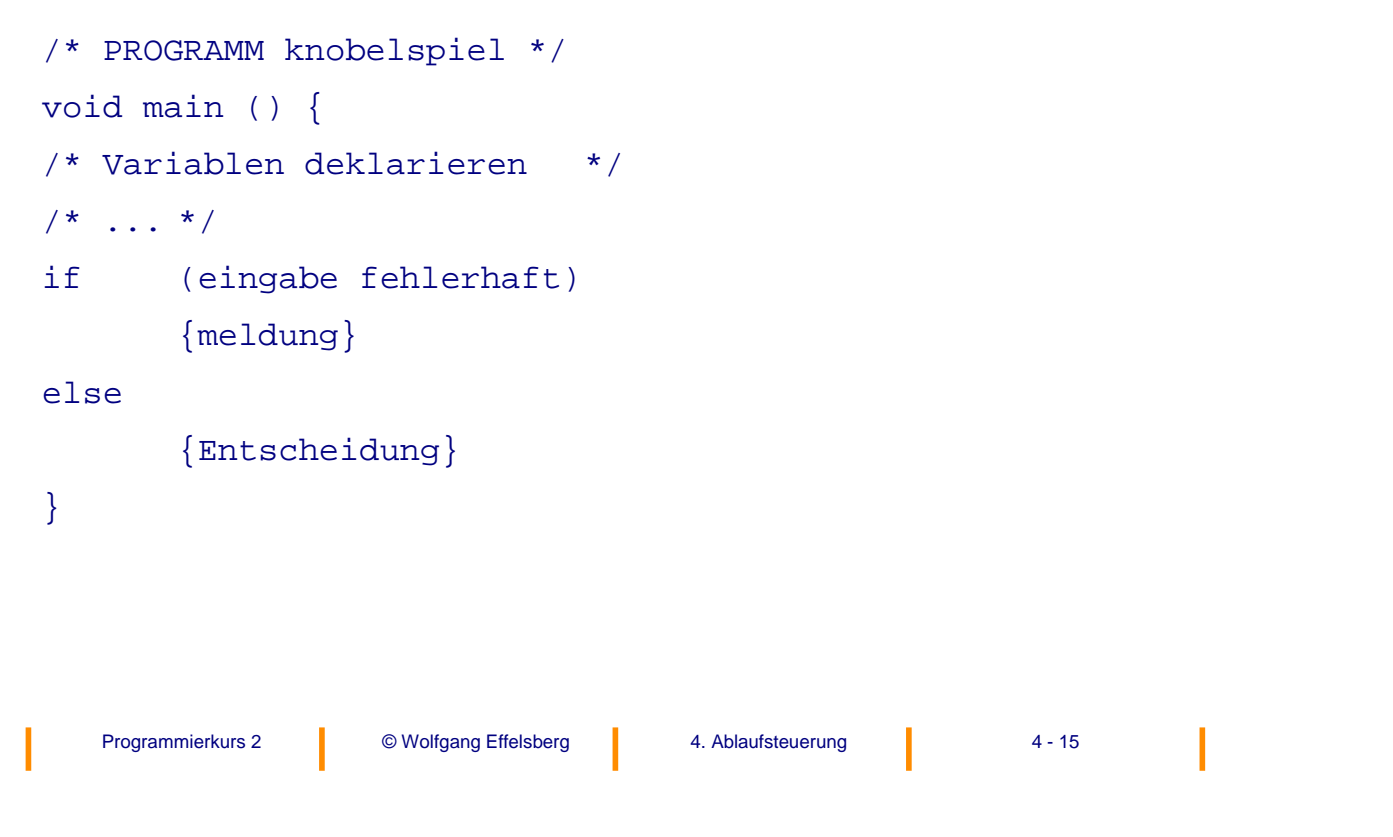

# **Schrittweise Verfeinerung (1)**

Die Entscheidung lässt sich schreiben als

- if (eingaben gleich) {unentschieden}
- else {ermittle sieger}

#### Der Sieger kann ermittelt werden mit

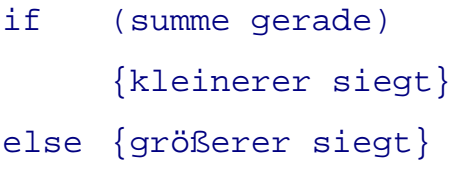

### **Schrittweise Verfeinerung (2)**

Um anzugeben, welcher der beiden Spieler (der erste oder der zweite) gewonnen hat, kann man den Sieg des Spielers mit der kleineren Zahl beschreiben als

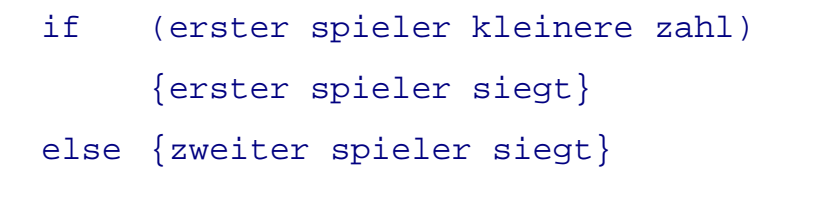

Der Sieg des Spielers mit der größeren Zahl wird beschrieben als

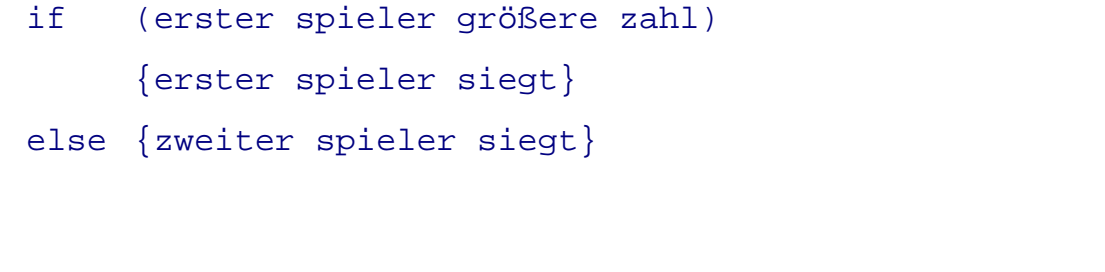

Programmierkurs 2 **C** Wolfgang Effelsberg **4** 4. Ablaufsteuerung **4** 4 - 17

#### **Programm "Knobelspiel" in Pseudo-Code**

```
Programmierkurs 2 © Wolfgang Effelsberg | 4. Ablaufsteuerung | 4 - 18
/* PROGRAMM knobelspiel */
/* Variablendeklaration */
main ()
{ {eingabe}
  if {eingabe fehlerhaft}
     {meldung}
  else
     if {eingaben gleich}
        {unentschieden}
     else
       if {summe gerade}
          if {erster Spieler kleinere zahl}
            {erster spieler siegt}
          else {zweiter spieler siegt}
       else {summe ungerade}
          if {erster spieler grössere zahl}
             {erster spieler gewinnt}
          else {zweiter spieler siegt}
} /* main */
```
### **Programm "Knobelspiel" in C (1)**

```
Programmierkurs 2 C Wolfgang Effelsberg 4 4. Ablaufsteuerung 4 4 - 19
/* PROGRAMM knobelspiel */
void main ()
 int k,l;
  printf ("Bitte die beiden Knobelwerte eingeben:");
  scanf ("%d \n", &k); scanf ("%d \n", &l);
  if ((k<0) | | (1<0))printf ("unzulässige Eingabe");
  else
    if (k == 1)printf ("unentschieden");
    else
       if ((k + 1) * 2) != 0) /* ungerade Summe */
                if (k < l) printf ("1. Spieler siegt");
         else printf ("2. Spieler siegt");
       else /* gerade Summe */
         if (k > 1)printf ("1. Spieler siegt");
         else printf ("2. Spieler siegt");
} /* main */
```
### **Mehrfach-Selektion (Fallunterscheidung) (1)**

Die Mehrfachselektion ist eine Auswahlanweisung für die Auswahl zwischen mehreren Alternativen. Es wird untersucht, ob ein Ausdruck einen von mehreren konstanten ganzzahligen Werten besitzt, und entsprechend verzweigt.

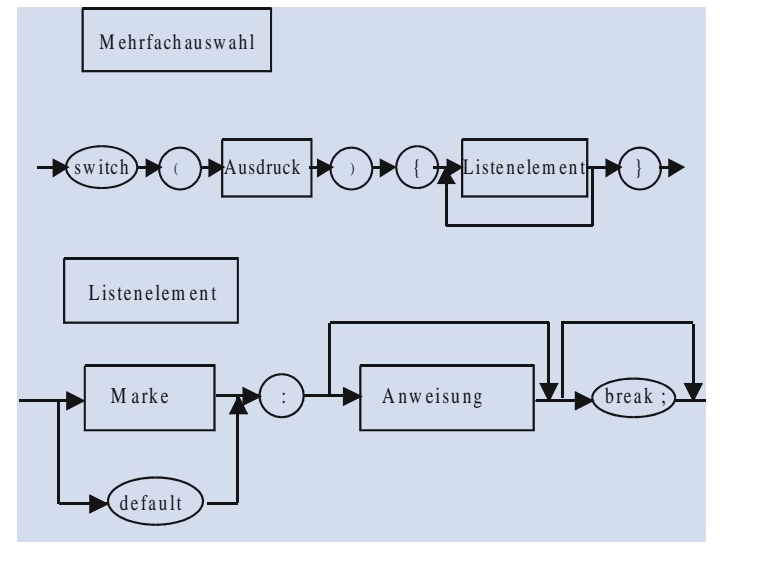

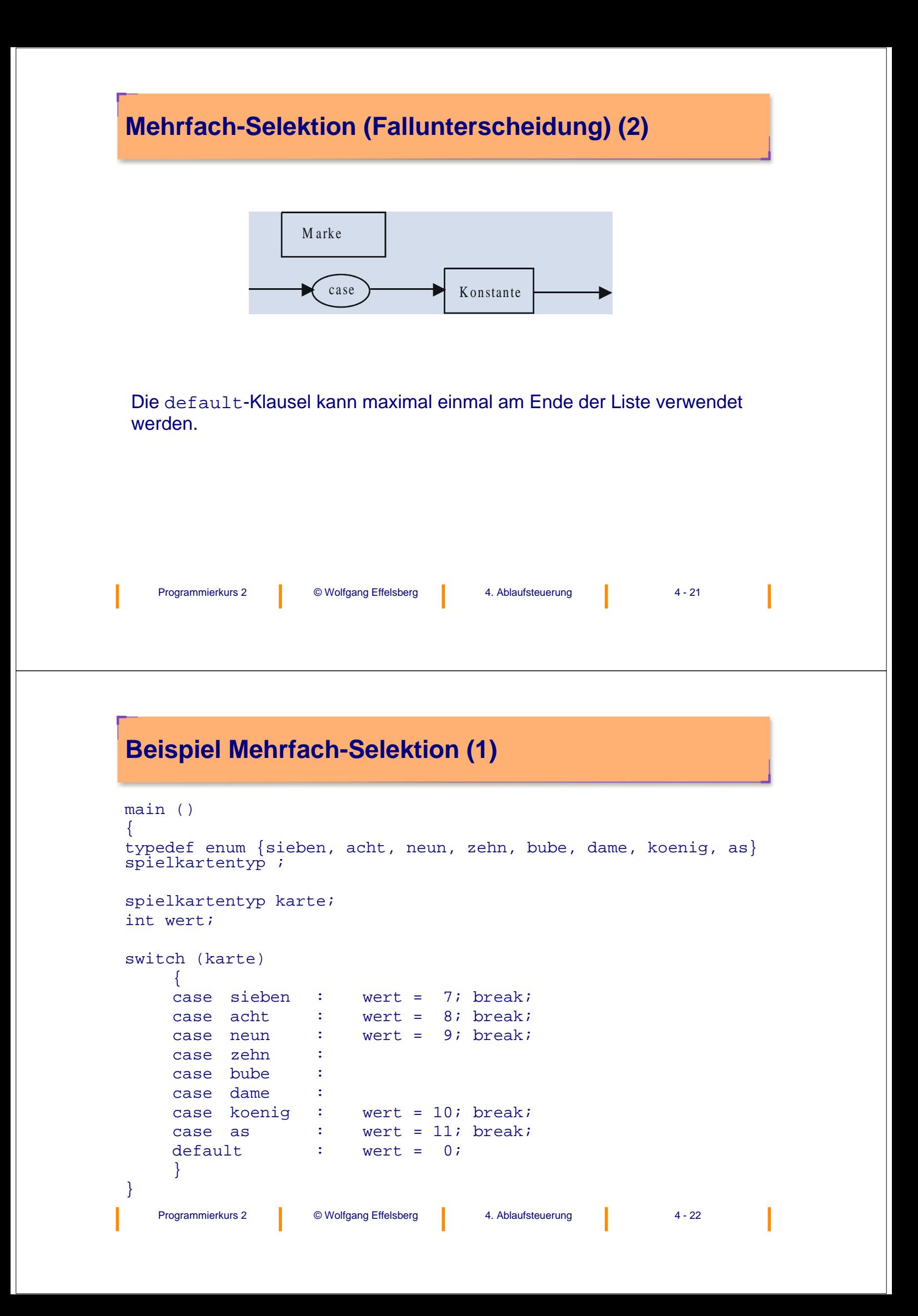

### **Beispiel Mehrfach-Selektion (2)**

#### **Merke:**

Die Anweisungen in einem switch-Block werden sequenziell abgearbeitet. Die break-Anweisung bewirkt ein Verlassen des Blocks. Ein case-Block ohne eine break-Anweisung bewirkt, dass **alle** darauf folgenden case-Blöcke bis zu einem break oder dem Ende der switch-Anweisung ausgeführt werden.

#### **Beispiel**

```
int x = 0, y;
switch (x) {
      case 0 : y = 0;case 1 : y = 1; break;
      case 2 : y = 2; break;default : ;
}
```
Der Programmierer wollte für den Fall x = 0 auch der Variablen y den Wert 0 zuweisen. So aber erhält y den Wert 1!

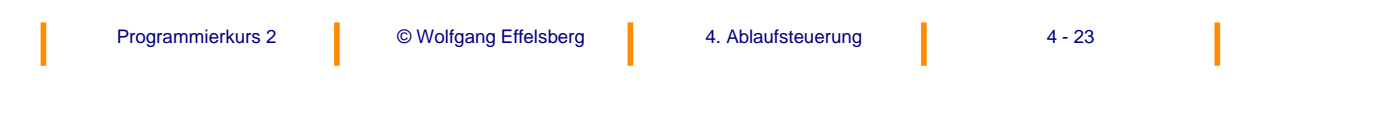

# **4.3 Iteration (Schleife)**

Es gibt drei Varianten von Iterationsanweisungen (Schleifen):

- do-Schleife
- while-Schleife
- for-Schleife

#### **do-Schleife**

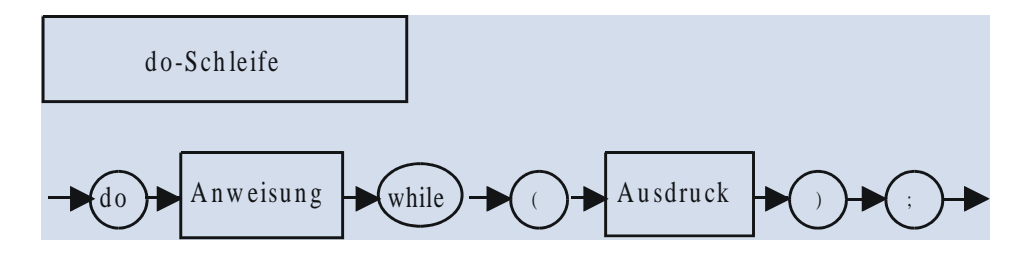

#### **Merke:**

Die Abbruchbedingung wird jeweils **nach** der Ausführung der Anweisungen geprüft.

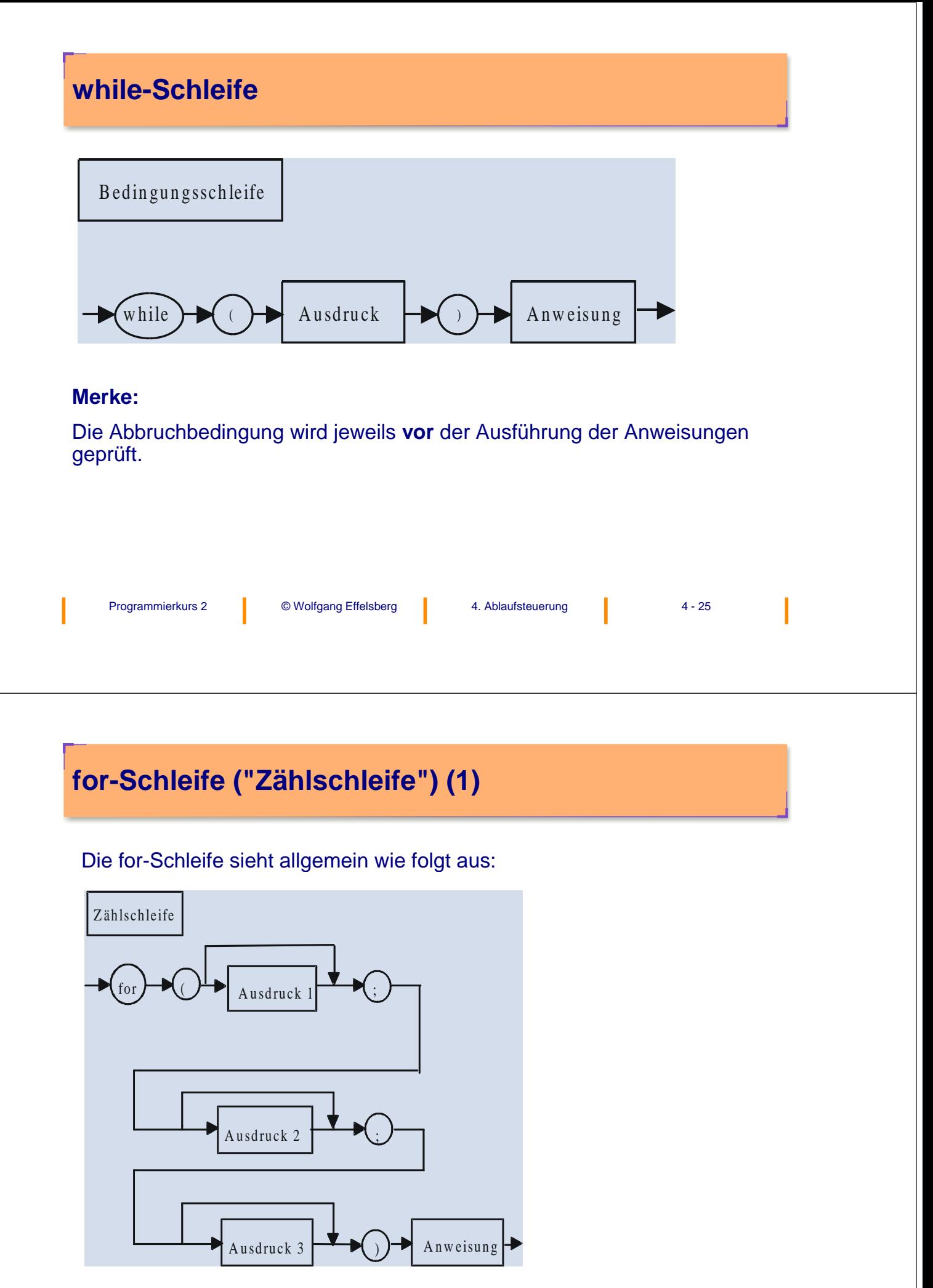

## **for-Schleife ("Zählschleife") (2)**

- Ausdruck1 wird nur einmal berechnet und dient zur Initialisierung der Schleife (in der Regel Anfangszuweisung an Kontrollvariable).
- Ausdruck2 ist in der Regel eine Abbruchbedingung. Sie wird vor jedem Schleifendurchlauf berechnet. Die for-Schleife bricht ab, falls Ausdruck2  $= 0$  ist.
- Ausdruck3 wird nach jeder Wiederholung berechnet und gibt deshalb eine Reinitialisierung für jeden Durchlauf an. In der Regel ist dies eine Kontrollvariablenänderung).

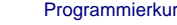

rs 2 **C** Wolfgang Effelsberg **4. Ablaufsteuerung 14 - 27** 

### **Analogie zwischen for- und while-Schleife**

#### Eine for-Schleife der Syntax

```
for (expr1; expr2; expr3)
```
Anweisungsblock;

#### ist äquivalent zur folgenden while-Schleife:

```
expr1;
    while (expr2) {
                    Anweisungsblock;
                    expr3;
    }
```
Die for-Schleife ist immer dann sinnvoll, wenn die Anzahl der Wiederholungen im Voraus bekannt ist.

### **Beispiel für eine for-Schleife**

```
Programmierkurs 2 C Wolfgang Effelsberg 4 4. Ablaufsteuerung 4 4 - 29
main()
{
   int kalt, warm, temp;
   printf ("Bitte Ober- und Untergrenze für Temperatur \
                eingeben (in Grad Celsius)");
   scanf ("%d %d", &warm, &kalt);
   printf ("Celsius Fahrenheit \n");
   for (temp = kalt; temp < warm, temp++)
     printf ("%d %d\n", temp, (9*temp/5+32));
}
```
#### **continue in Schleifen**

continue bewirkt, dass der Schleifenblock nicht weiter abgearbeitet wird, sondern sofort mit dem nächsten Schleifendurchlauf begonnen wird.

#### **Beispiel**

```
#define N 10
int i, a[N];
for (i=0; i < N; i++){ /* negative Elemente werden nicht bearbeitet */
   if (a[i] < 0)continue;
   /* Bearbeitung positiver Elemente */
   ...
}
```
#### **break in Schleifen**

break bewirkt, dass die ganze Schleife verlassen wird.

#### **Beispiel**

Im obigen Beispiel würde break an der Stelle von continue bewirken, dass beim ersten negativen Element die Bearbeitung des gesamten Arrays abgebrochen wird.

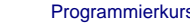

Programmierkurs 2 **C** Wolfgang Effelsberg **4** 4. Ablaufsteuerung **4** - 31

### **while-Schleife mit Abbruch in der Mitte**

Man könnte sich auch eine Iteration vorstellen, bei der die Abbruchbedingung an beliebiger Stelle zwischen Schleifenbeginn und Schleifenende steht:

beginloop

statement; statement; if (expr) then quitloop; statement; statement;

```
endloop;
```
Eine solche Anordnung der Abbruchbedingung ist in C mit der while-Schleife möglich:

```
while (1) \{ /* entspricht while (true) */
            Anweisung; Anweisung;
            if (Ausdruck) break;
            Anweisung; Anweisung;
            }
```
### **Flussdiagramm (Programmablaufplan)**

Das Flussdiagramm ist ein beliebtes graphisches Hilfsmittel zur Visualisierung von Abläufen (Kontrollstrukturen). Es gibt genormte Symbole für verschiedene ausführbare Anweisungen.

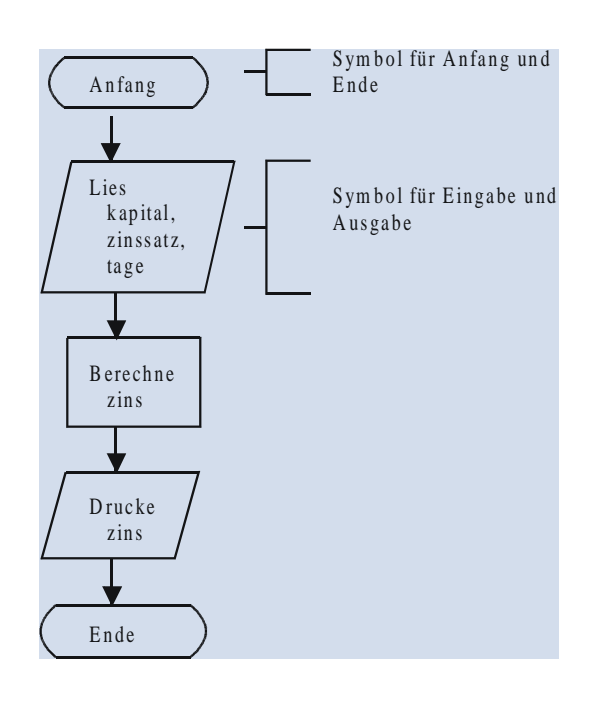

Programmierkurs 2 **C** Wolfgang Effelsberg **4** 4. Ablaufsteuerung **4** 4 - 33

## **Selektion im Flussdiagramm**

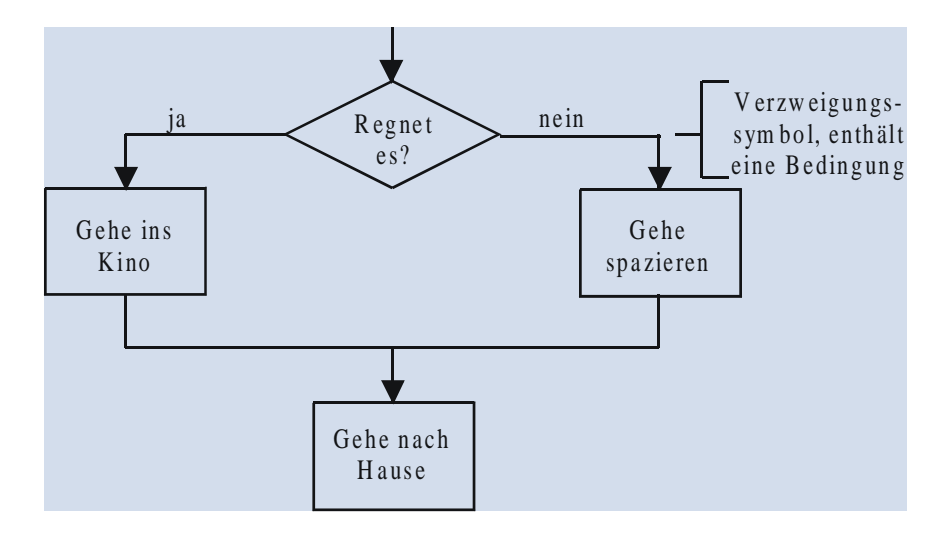

## **Mehrfach-Auswahl im Flussdiagramm**

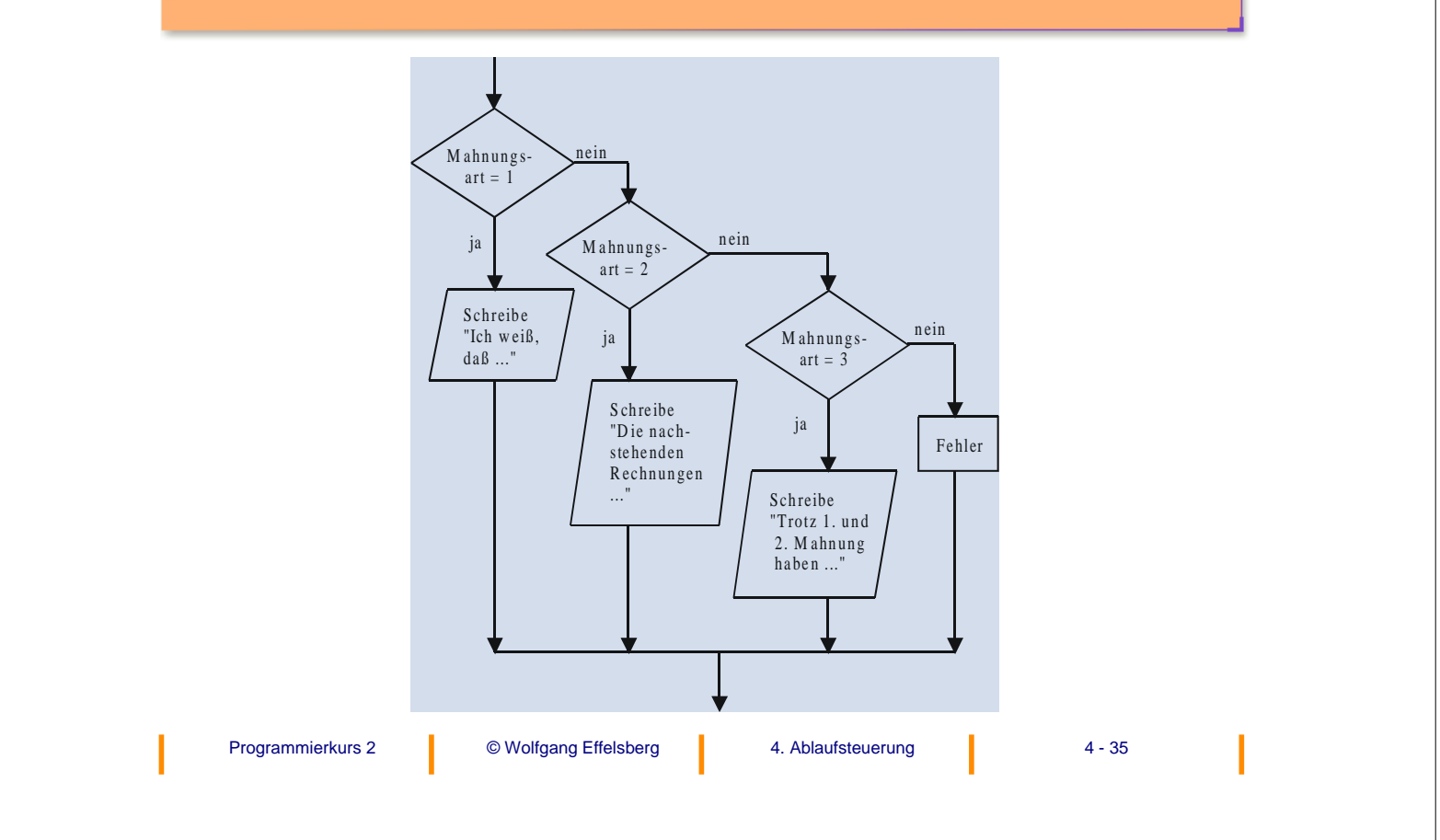

# **Iteration im Flussdiagramm**

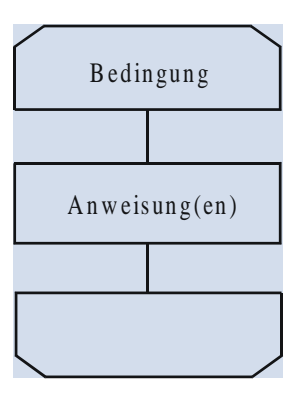

Die Bedingung wird **vor** der Ausführung der Schleife geprüft. Das Diagramm entspricht also einer while - Schleife.